# Lecture 4: Logical operators; nesting

- **Previous lecture:** 
	- Branching (if, elseif, else, end)
	- Relational operators  $\langle \langle , \rangle = , = = , \sim = , \quad \circ$  P1 due Tue, Feb 23 etc.)
- Today:
	- $\circ$  Logical operators (&&,  $||$ ,  $\sim$ ) and "short-circuiting"
	- More branching: nesting
	- Top-down design
- *E* Announcements:
	- Ex2 due Sun, Feb 21
	- - Partners and Academic Integrity

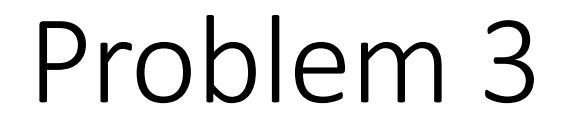

#### Write a code fragment that prints "Inside" if xc is in the interval and "Outside" if it is not.

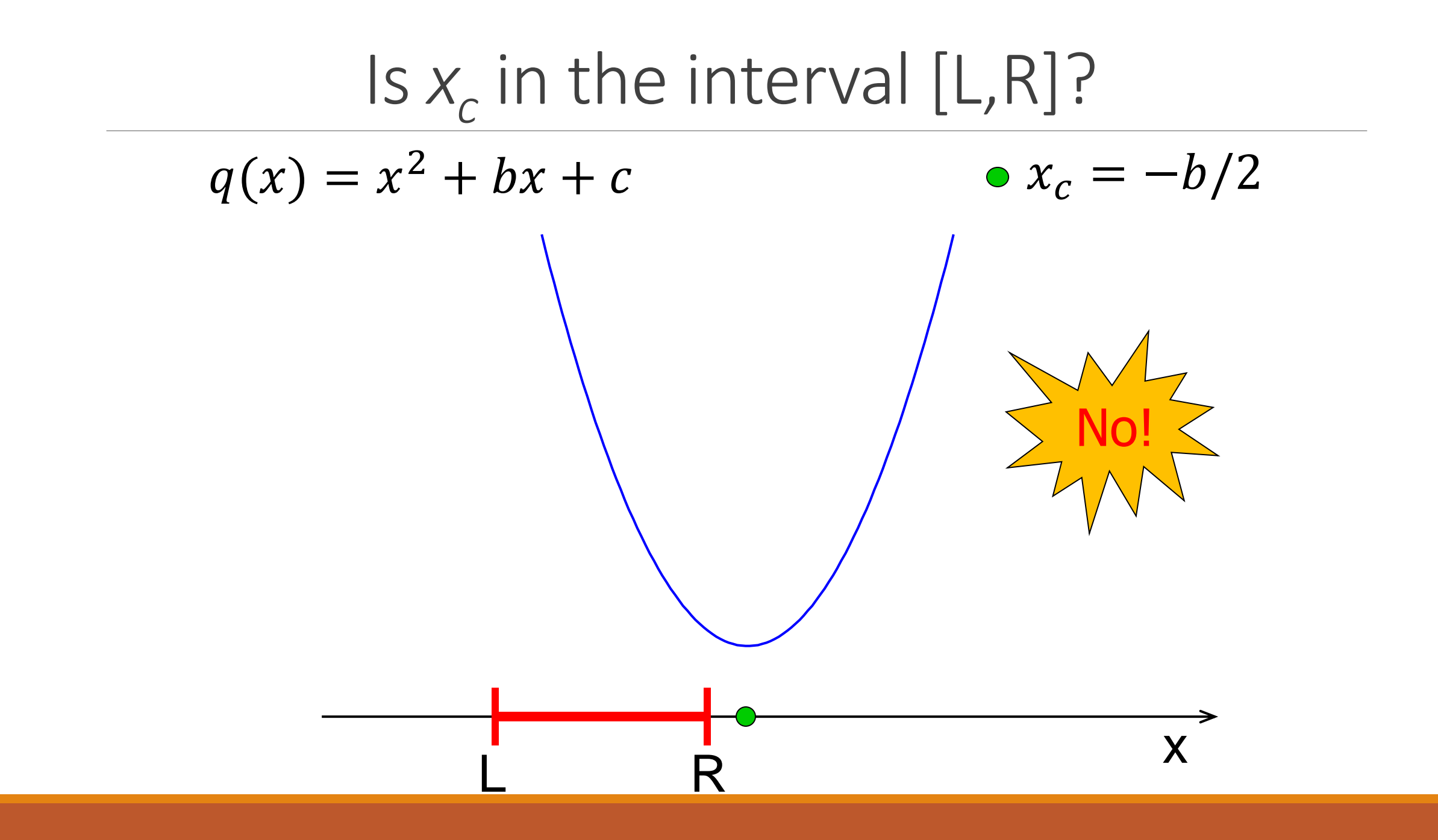

### So what is the requirement?

% Determine whether xc is in % [L,R]  $xc = -b/2;$ if \_\_\_\_\_\_\_\_\_\_\_\_\_\_\_\_ disp('Yes') else disp('No') end

### So what is the requirement?

% Determine whether xc is in  $%$   $[L, R]$  $xc = -b/2;$ 

```
if xc>=L && xc<=Rdisp('Yes')
else
   disp('No')
end
```
# The *if* construct

**if** *boolean expression1*

*statements to execute if expression1 is true*

**elseif** *boolean expression2*

*statements to execute if expression1 is false*

*but expression2 is true*

#### **else**

**:**

*statements to execute if all previous conditions are false*

**end**

The value of a **boolean expression** is either true or false.

 $(L \le x c)$  &&  $(xc \le R)$ 

Above (compound) boolean expression is made up of two (simple) boolean expressions. Each has a value that is either *true* or *false*.

Connect boolean expressions by boolean operators and  $(88)$ , or  $(||)$ 

Also available is the not operator  $(\sim)$ 

# Logical operators

&& logical and: Are both conditions true? E.g., we ask "is  $L \leq x_c$  and  $x_c \leq R$ ?" In our code: L<=xc && xc<=R

logical or: Is at least one condition true?

E.g., we can ask if  $x_c$  is outside of  $[L,R]$ ,

i.e., "is  $x_c < L$  or  $R < x_c$ ?"

In code: xc<L | R<xc

~ logical not: Negation E.g., we can ask if  $x_c$  is not outside  $[L, R]$ . In code:  $\sim$  (xc < L | R < xc)

### "Truth table"

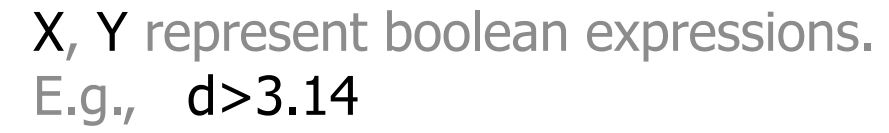

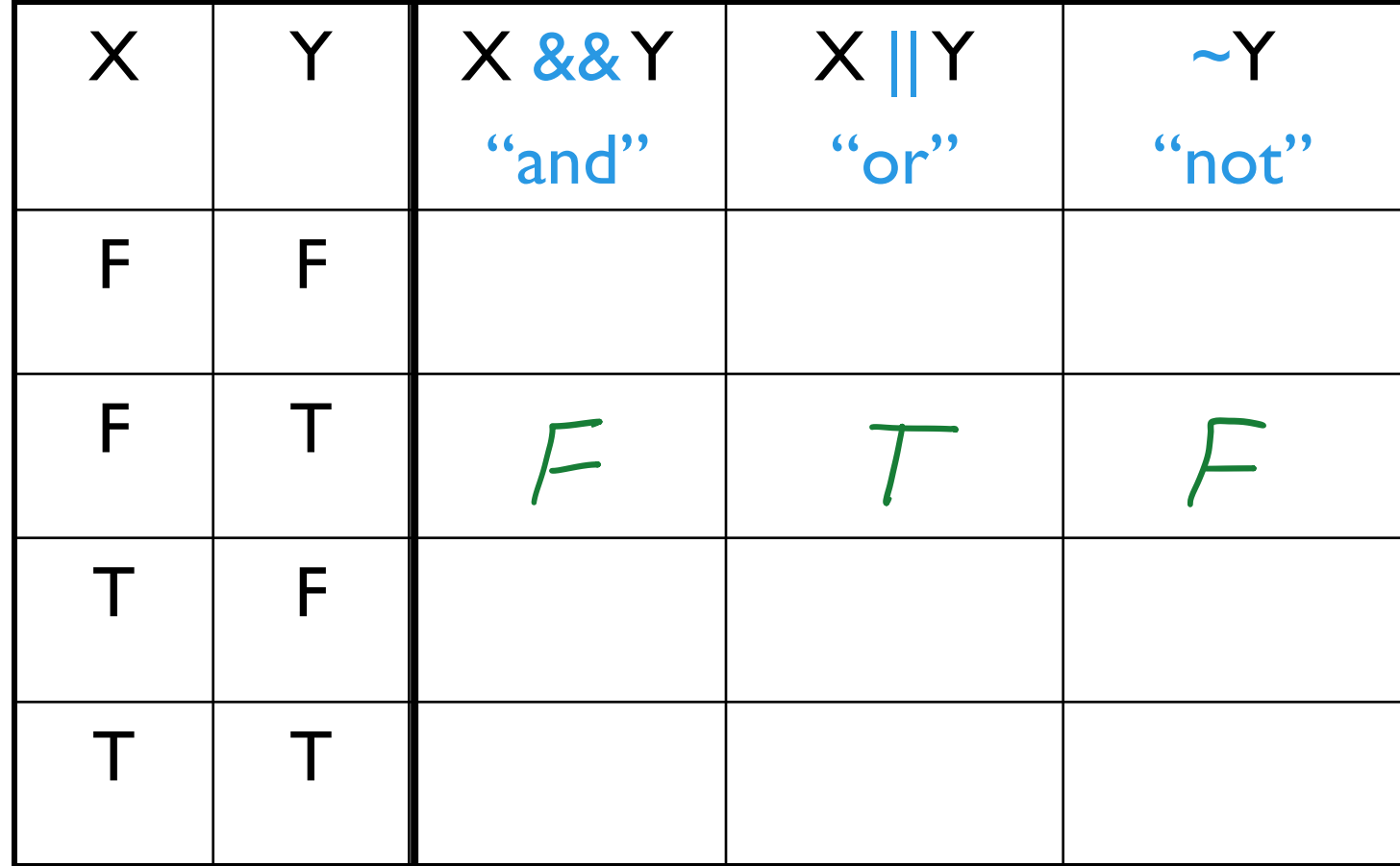

### Checkpoint

#### **- How many entries in the table are True?**

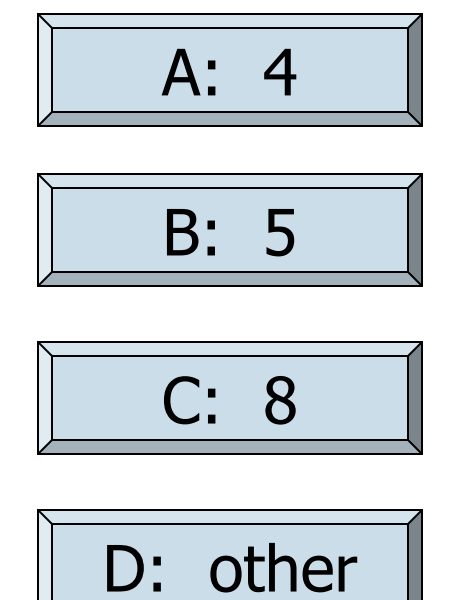

### "Truth table"

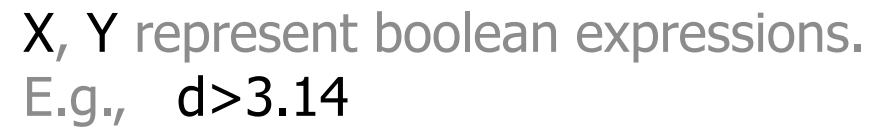

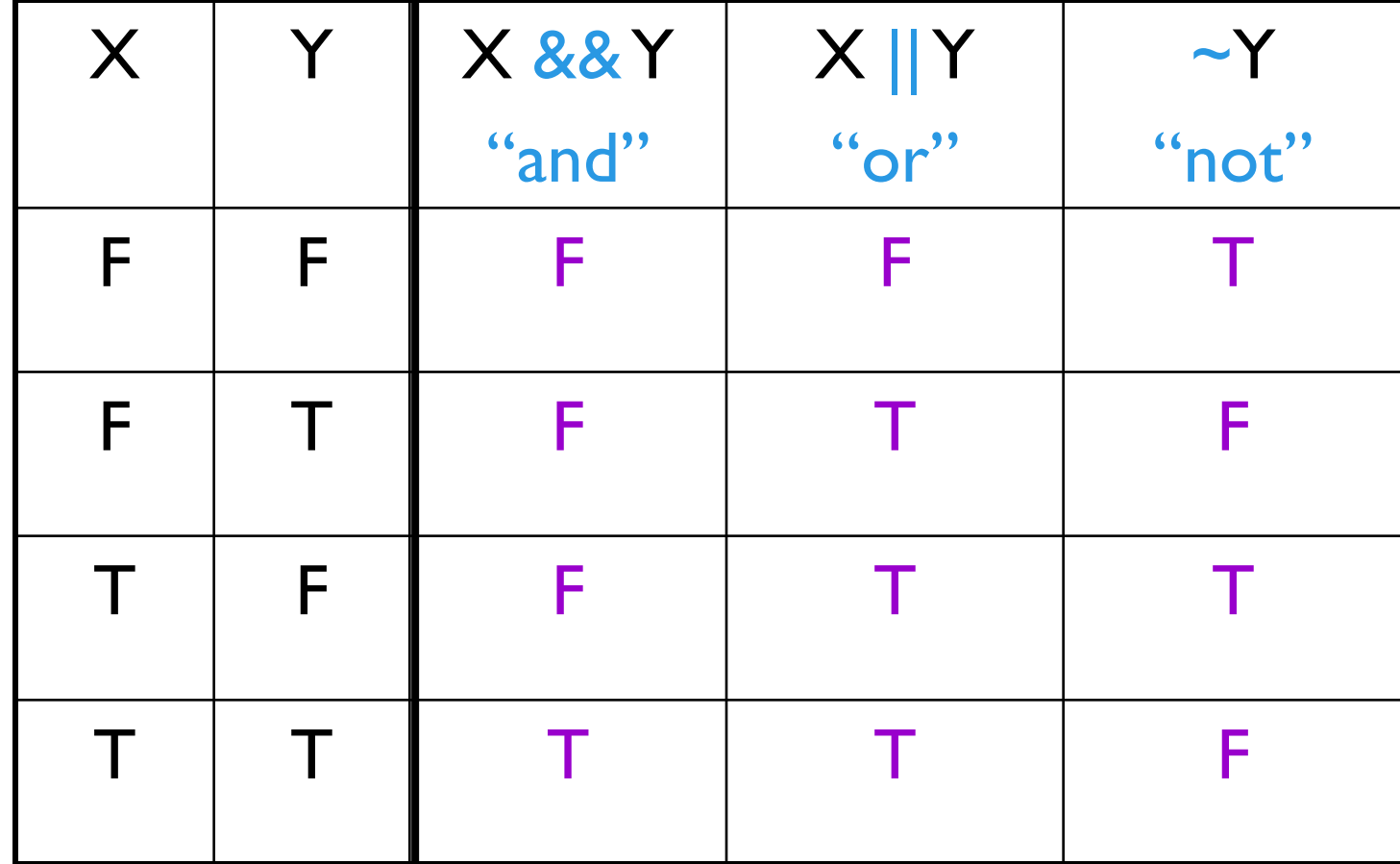

### "Truth table"

#### Matlab uses **0** to represent false, **1** to represent true

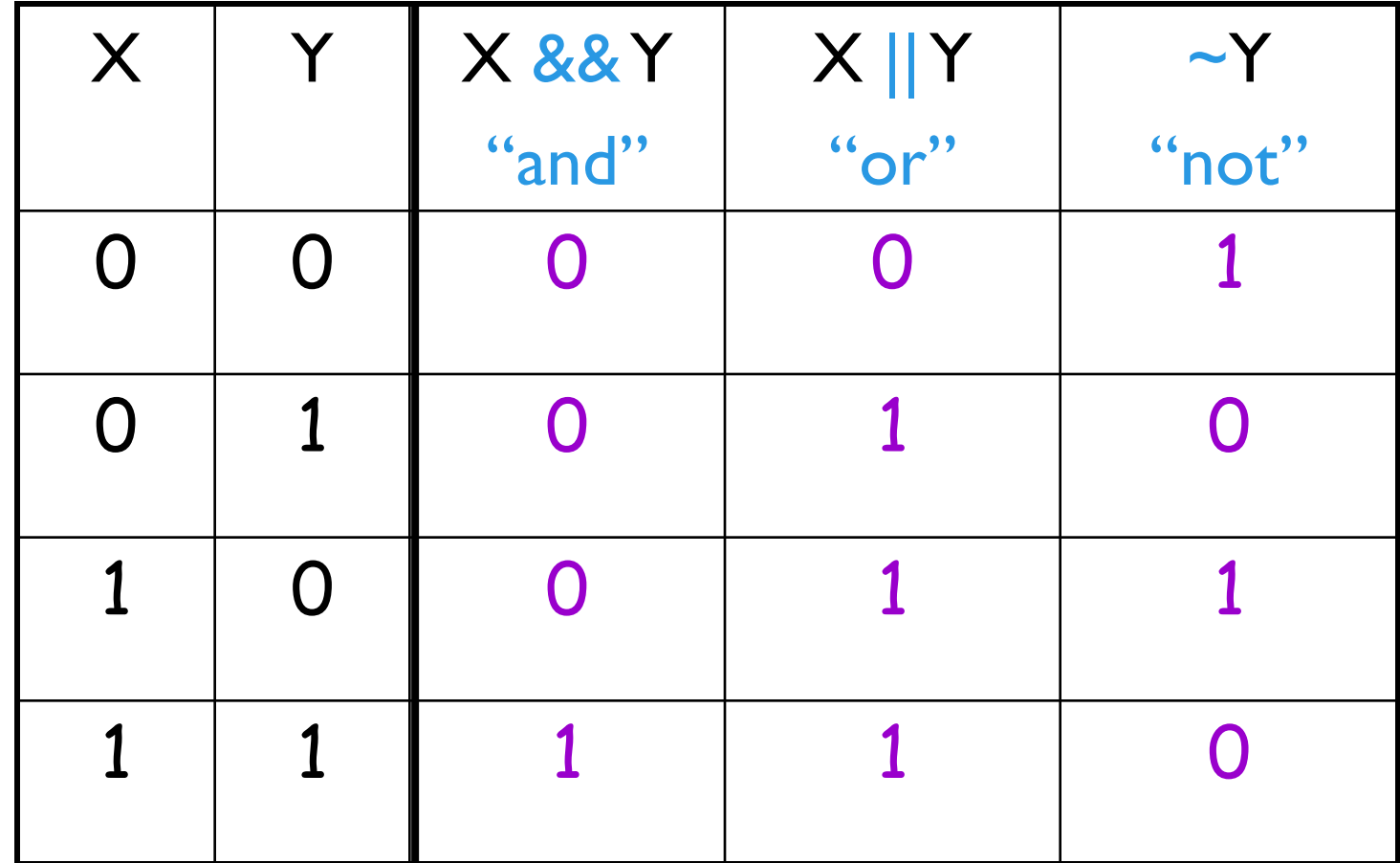

### Logical operators "short-circuit"

 $a > b$  &&  $c > d$ true Go on

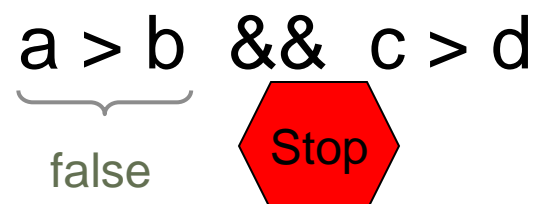

Entire expression is false since the first part is false

A **&&** expression shortcircuits to false if the left operand evaluates to *false.*

A **||** expression short-circuits to \_\_\_\_\_\_\_\_\_\_\_\_\_\_\_\_\_ if

\_\_\_\_\_\_\_\_\_\_\_\_\_\_\_\_\_\_\_\_\_

\_\_\_\_\_\_\_\_\_\_\_\_\_\_\_\_\_\_\_\_\_

### Logical operators "short-circuit"

 $a > b$  ||  $c > d$ Go on

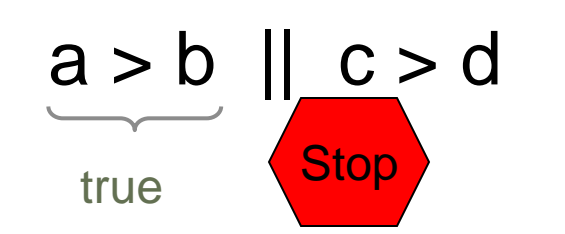

Entire expression is true since the first part is true

A **&&** expression shortcircuits to false if the left operand evaluates to *false.*

A **||** expression short-circuits to true if the left operand evaluates to *true.*

# Why short-circuit?

- **E** Right-hand Boolean expression may be *expensive* or potentially *invalid*
- Much clearer than alternatives

```
|if (x < 0.5) | | (tan(x) < 1)% ...
end
if (x \sim= 0) && (y/x > 1e-8)% ...
end
```
Logical operators are required when connecting multiple Boolean expressions

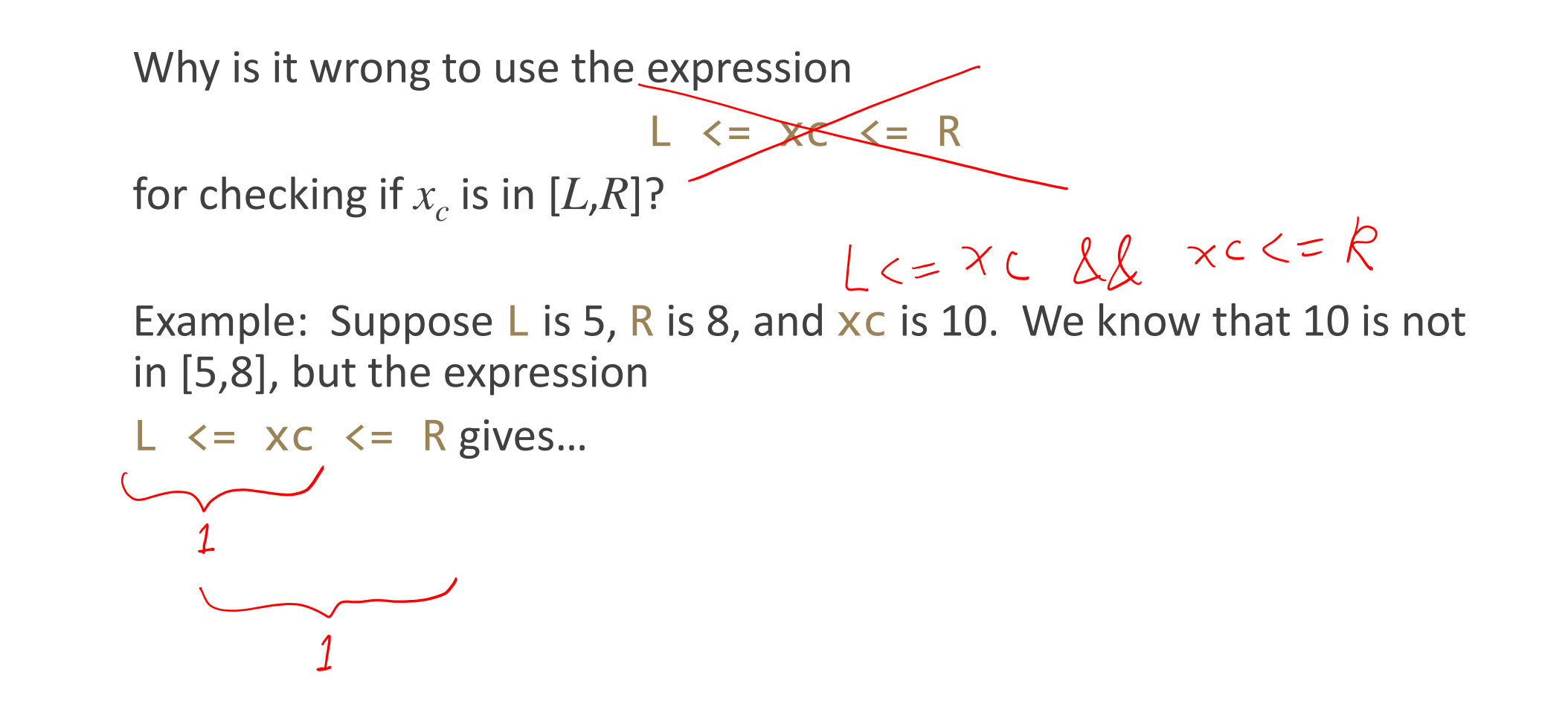

Stepping back…

Variables *a*, *b*, and *c* are integers between 1 and 100. Does this fragment correctly identify when lines of length *a*, *b*, and *c* could form a right triangle?

```
if a^2 + b^2 = c^2disp('Right tri')
else
   disp('No right tri')
end
```
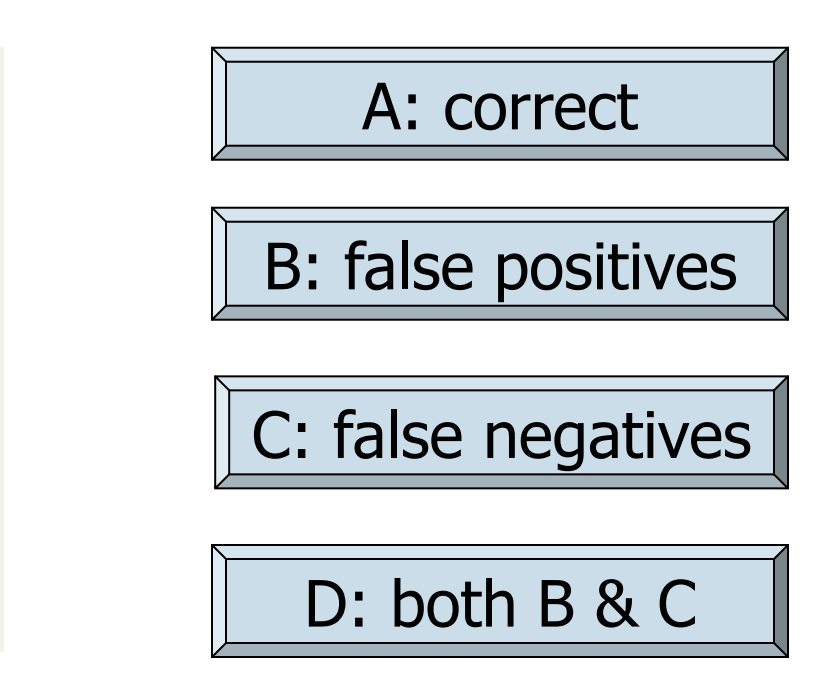

```
a = 5;b = 3;c = 4;if (a^2 + b^2) = c^2)3
   disp('Right tri')
else
   disp('No right tri')
      This fragment prints "No"<br>even though we have a right
end
        triangle!
```

$$
a = 5;
$$
\n
$$
b = 3;
$$
\n
$$
c = 4;
$$
\n
$$
if (a^2 + b^2) = c^2) || ...
$$
\n
$$
(a^2 + c^2) = b^2 | ...
$$
\n
$$
(b^2 + c^2) = a^2 | ...
$$
\n
$$
disp('Right tri')
$$
\n
$$
else
$$
\n
$$
disp('No right tri')
$$
\n
$$
end
$$

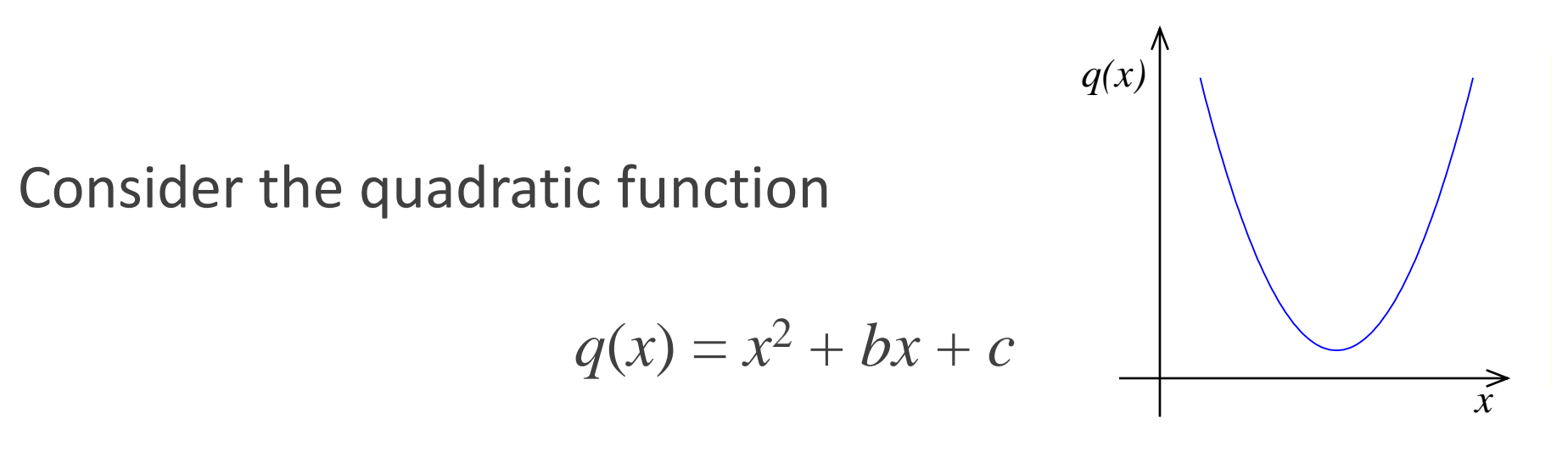

on the interval [*L* , *R*]:

**Example 15 the function strictly increasing in**  $[L, R]$ **?** 

**•Which is smaller,**  $q(L)$  or  $q(R)$ ?

**•What is the minimum value of**  $q(x)$  **in [L, R]?** 

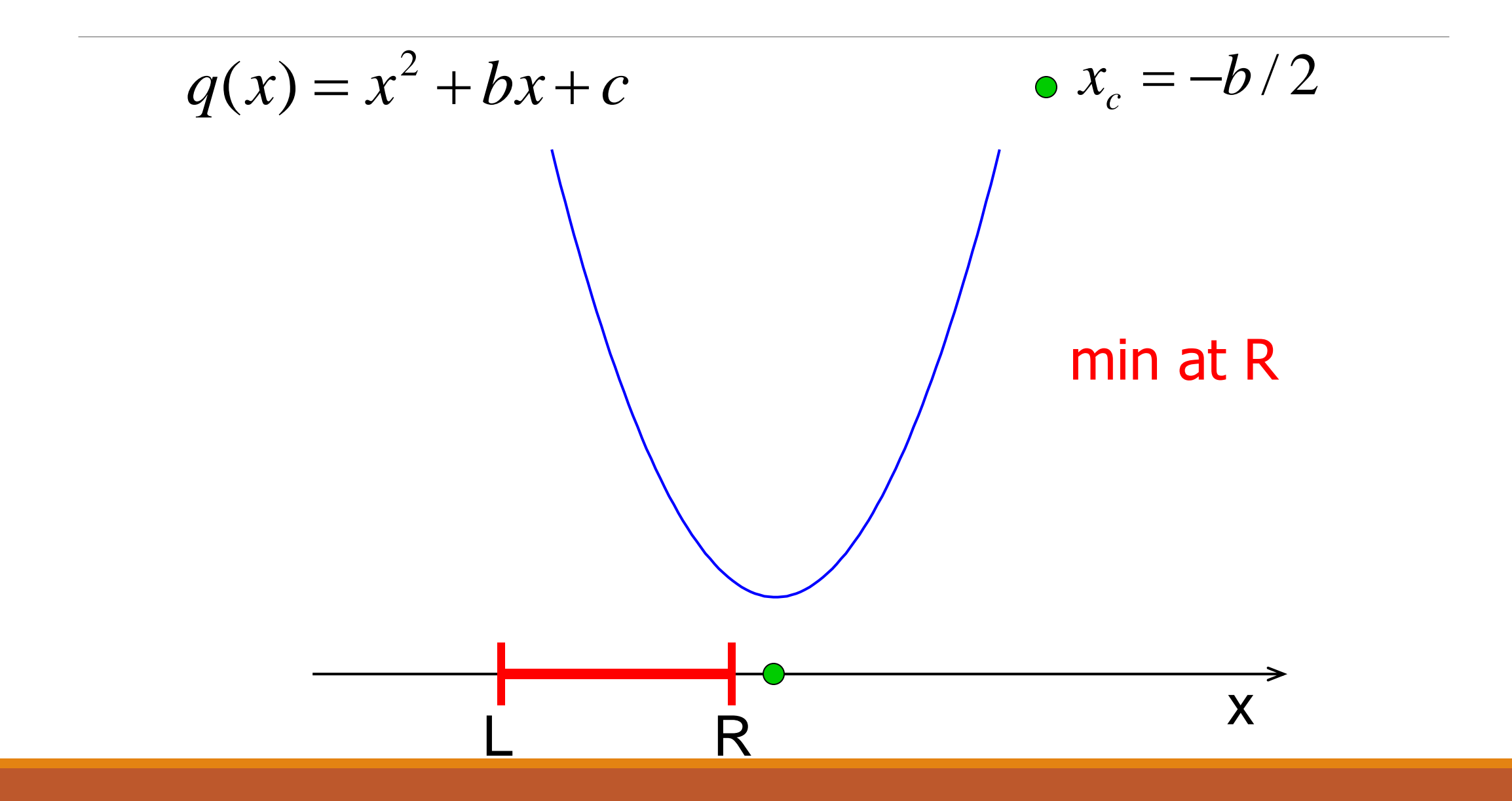

### Conclusion

If *x<sup>c</sup>* is between *L* and *R*

Then min is at  $x_c$ 

**Otherwise** 

Min value is at one of the endpoints

# Stepwise refinement

### Start with pseudocode

If *xc* is between *L* and *R*

Min is at *xc*

**Otherwise** 

Min is at one of the endpoints

We have decomposed the problem into three pieces! Can choose to work with any piece next: the if-else construct/condition, min at xc, or min at an endpoint

### Set up structure first: if-else, condition

#### if  $L \le x \le 88$   $x \le \le R$

Then min is at *xc*

#### else

#### Min is at one of the endpoints

#### end

Now refine our solution-in-progress. I'll choose to work on the if-branch next

#### Refinement: filled in detail for task "min at xc"

```
if L \leq x \leq 88 x \leq R% min is at xc
   qMin = xc^2 + b*xC + C;
```
#### else

Min is at one of the endpoints

end

Continue with refining the solution… else-branch next

#### Refinement: detail for task "min at an endpoint"

```
if L \leq x \leq 88 x \leq R% min is at xc
   qMin= xc^2 + b*xc + c;
else
   % min is at one of the endpoints
   if % xc left of bracket
      % min is at L
   else % xc right of bracket
      % min is at R
   end
end
```
Continue with the refinement, i.e., replace comments with code

#### Refinement: detail for task "min at an endpoint"

```
if L<=xc && xc<=R
   % min is at xc
   qMin= xc^2 + b*xc + c;
else
   % min is at one of the endpoints
   if xc < L
      qMin = L^2 + b^*L + c;else
      qMin= R^2 + b^*R + c;
   end
end
```
# Final solution (given b,c,L,R,xc)

```
if L<=xc && xc<=R
   % min is at xc
  qMin= xc^2 + b*xc + c;
else
   % min is at one of the endpoints
   if xc < L
      qMin= L^2 + b^*L + c;
   else
      qMin= R^2 + b^*R + c;
   end
end
     See quadMin.m
     quadMinGraph.m
```
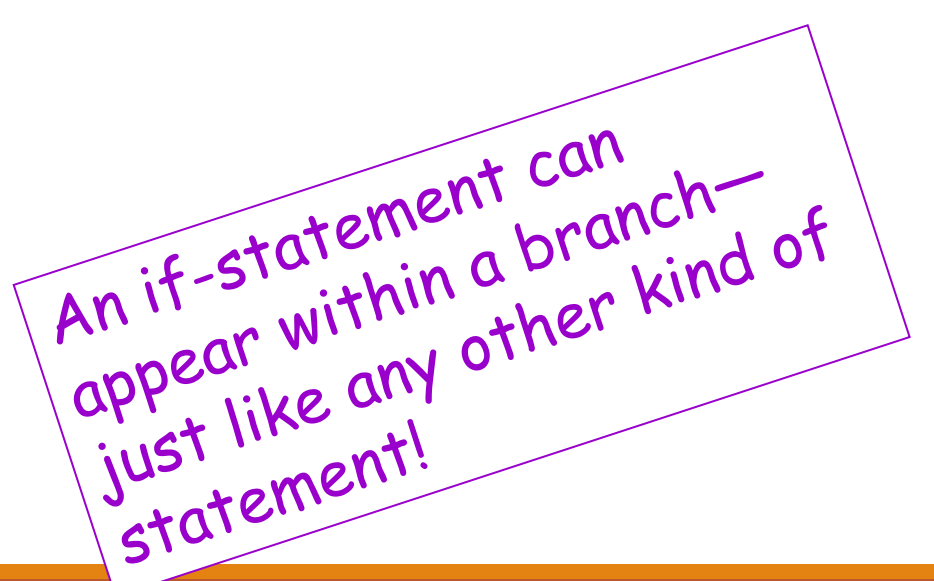

#### Notice that there are 3 alternatives $\rightarrow$ can use elseif!

```
if L \leq x \leq 88 x \leq \leq R% min is at xc
 qMin= xc^2 + b*xc + c;
else
 % min at one endpt
  if xc < L
   qMin= L^2 + b^*L + c;
  else
   qMin= R^2 + b^*R + c;
  end
end
```

```
if L \leq x \leq 88 x \leq \leq R% min is at xc
  qMin= xc^2 + b*xc + c;
elseif xc < L
 qMin= L^2 + b^*L + c;
else
 qMin= R^2 + b^*R + c;
end
```
#### *Top-Down Design*

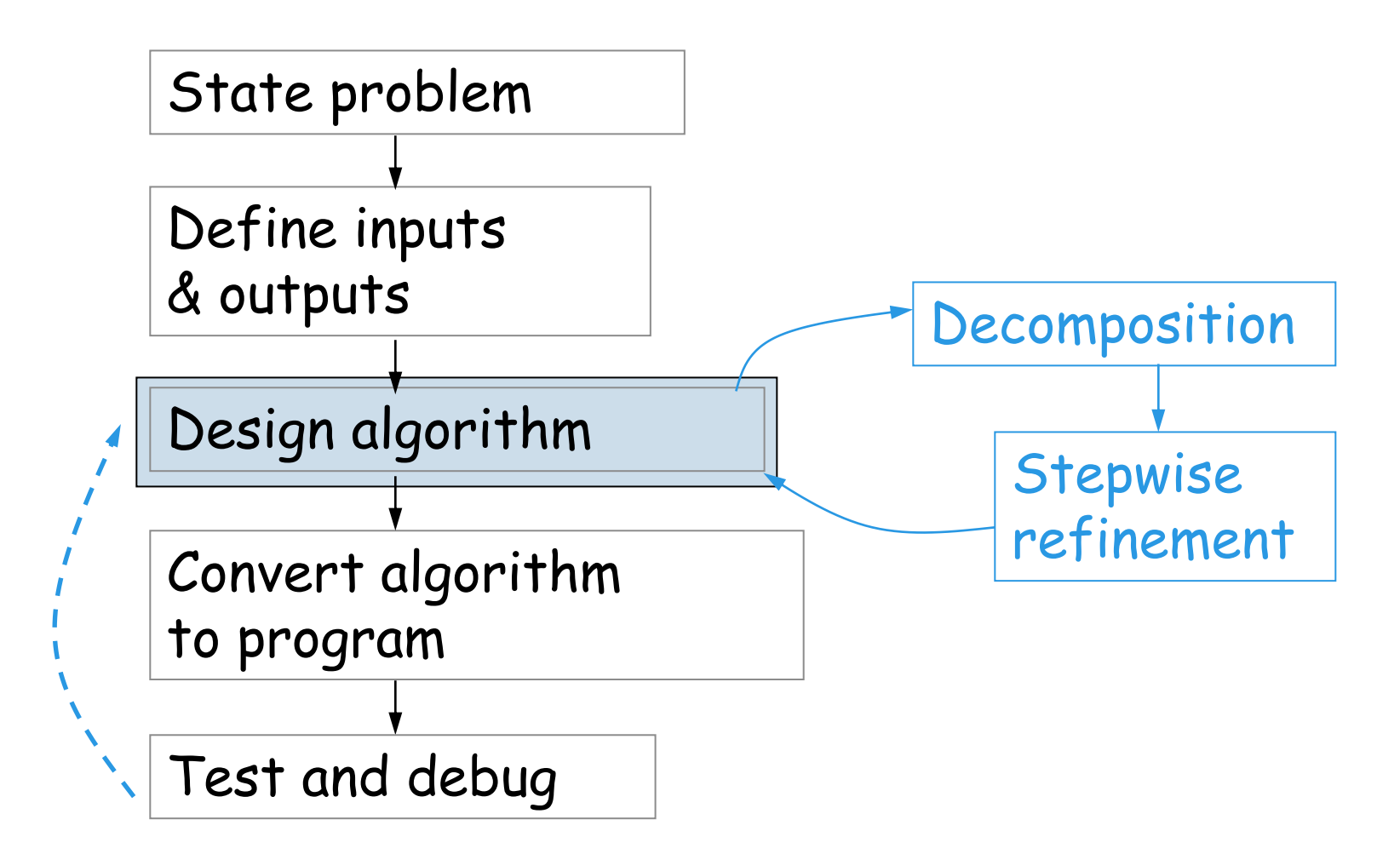

An algorithm is an idea. To use an algorithm you must choose a programming language and implement the algorithm.

If xc is between L and R

Then min value is at xc

**Otherwise** 

Min value is at one of the endpoints

if L<=xc && xc<=R % min is at xc

else

% min is at one of the endpoints

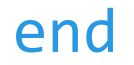

if L<=xc && xc<=R % min is at xc

else

% min is at one of the endpoints

end

```
if L<=xc && xc<=R
  % min is at xc
   qMin = xc^2 + b*xC + C;else
   % min is at one of the endpoints
```

```
if L<=xc && xc<=R
  % min is at xc
   qMin = xc^2 + b*xC + C;else
   % min is at one of the endpoints
```

```
if L<=xc && xc<=R
   % min is at xc
   qMin = xc^2 + b*xC + C;else
   % min is at one of the endpoints
   if xc < L
   else
   end
end
```

```
if L<=xc && xc<=R
   % min is at xc
   qMin= xc^2 + b*xc + c;
else
  % min is at one of the endpoints
   if xc < L
      qMin= L^2 + b^*L + c;
   else
      qMin = R^2 + b^*R + c;end
end
```
# Testing and debugging

- **An integral part of the design** loop
- **The programmer's job, not** someone else's
	- Don't ask TAs "is this right?"; *Run your own tests*, then ask for guidance on failures
- **Doesn't need to be formal, but** does need to be thought through

#### **E** Testing tips

- Know what your immediate goal is
- Look for simple cases, compare with hand-calcs
- Think about corner cases try to break things while still respecting input constraints

Checkpoint: Should we use this code to decide your grade?

```
score= input('Enter score: ');
if score>55
      disp('D')
elseif score>65
      disp('C')
elseif score>80
      disp('B')
elseif score>93
      disp('A')
else
      disp('Try again')
end
```

$$
\begin{array}{|c|c|}\n\hline\nA: yes\n\end{array}
$$

B: no – high scores might get low grade

C: no – low scores might get high grade

D: no – some scores might get no grade

#### Question

A stick of unit length is split into two pieces. The breakpoint is randomly selected. On average, how long is the shorter piece?

Physical experiment?

Thought experiment?  $\rightarrow$  analysis

Computational experiment!  $\rightarrow$  simulation

Weed to repeat many trials!